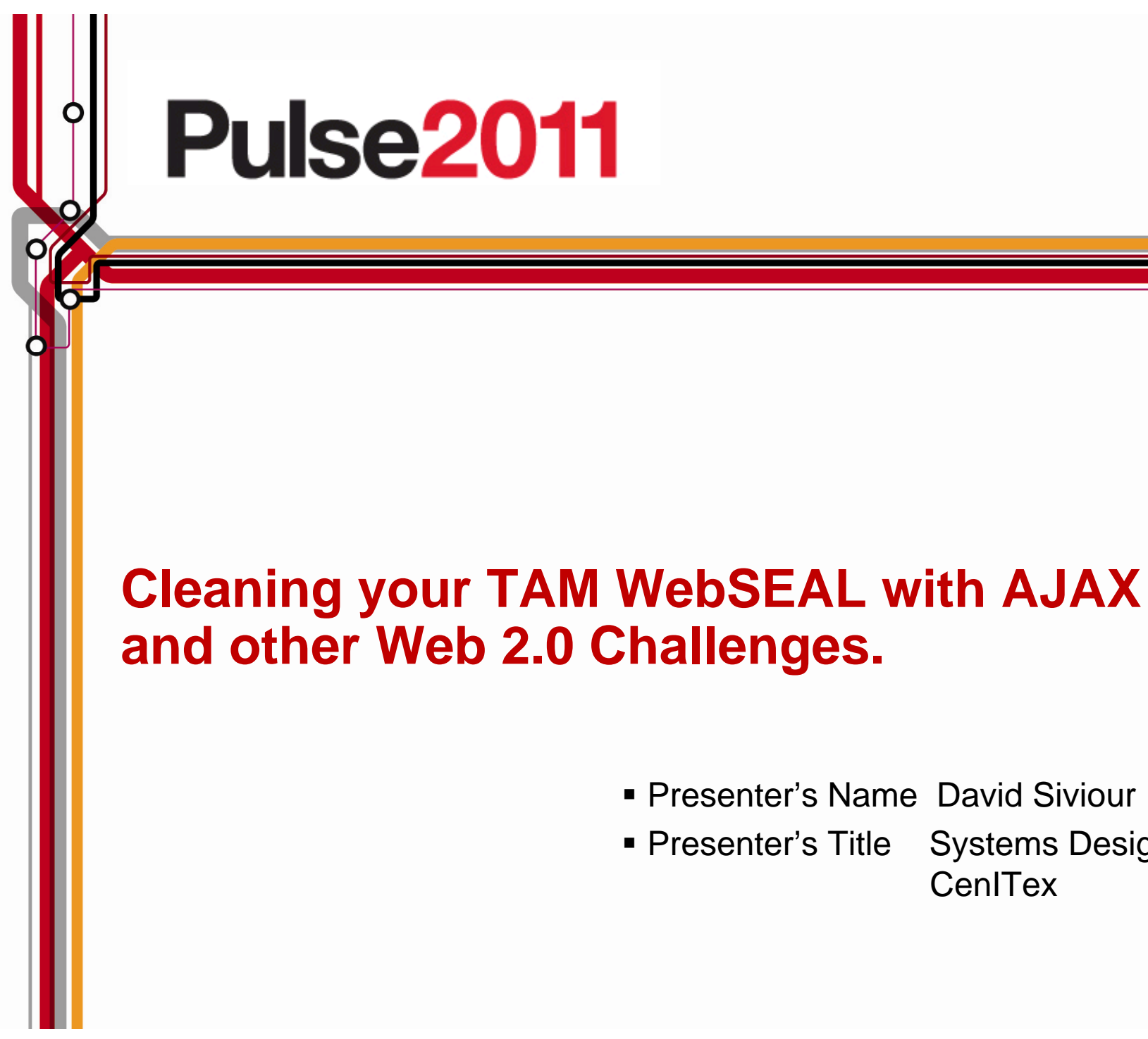

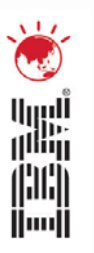

- Presenter's Name David Siviour
- **Presenter's Title Systems Designer CenITex**

## Agenda

- •What you should gain from this talk.
- •**Introduction** 
	- Briefing on where WebSEAL sits in the TAM eBusiness offering.
	- What is a reverse proxy.
	- How WebSEAL basically works.
	- How we have deployed WebSEAL.
- $\bullet$  Web 2.0, AJAX and WebSEAL.
	- How does Web 2.0 and AJAX give WebSEAL heartburn.
- • What solutions does WebSEAL have that allow it to act as an antacid.
	- Problems that each solution does not cover.
- • Case Study of the implementation of Kronos.
	- What were the issues.
	- What solutions we tried.
	- What was the final solution.
	- How the final solution was implemented.
- •How has this changed the way we handle these issues now.
- •Questions and Feedback

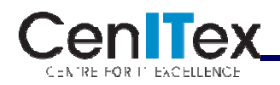

#### **What you should gain from this talk.**

- $\bullet$ What is WebSEAL?
- $\bullet$ What are WebSEAL/Reverse Proxies meant to do?
- • What problems do Reverse Proxies have with Applications?
- • What basic methods does WebSEAL have to avoid these problems?
- $\bullet$  What problems does Web2.0 and AJAX bring that were not readily seen before?
- $\bullet$  What tools can you use to assist in fixing these problems.

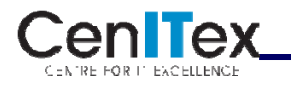

### **Introduction**

- •Previous papers
- •This is from an Administrator's Point of View.
- • CoTS Applications and applications with a lack of source code.
- • Where does WebSEAL sit in the TAM eBusiness offering.
- • What is a reverse proxy.
	- "a **reverse proxy** is a type of proxy server that retrieves resources on behalf of a <u>client</u> from one or more <u>servers</u>." (Wikipedia)

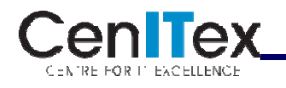

### **Advantages of a Reverse Proxy**

- •Obfuscate.
- •Load balance.
- •Central SSL endpoint.
- • Certified Authentication and Authorisation engine.
- •Ease SSO deployments.
- •Multifactor authentication capabilities.
- •Application security capabilities.
- •Inbuilt DoS Defence.

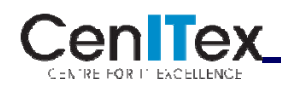

#### WebSEAL/Reverse Proxy Deployment

**CenlTex** CHAIRE FOR IT FACED ENCE

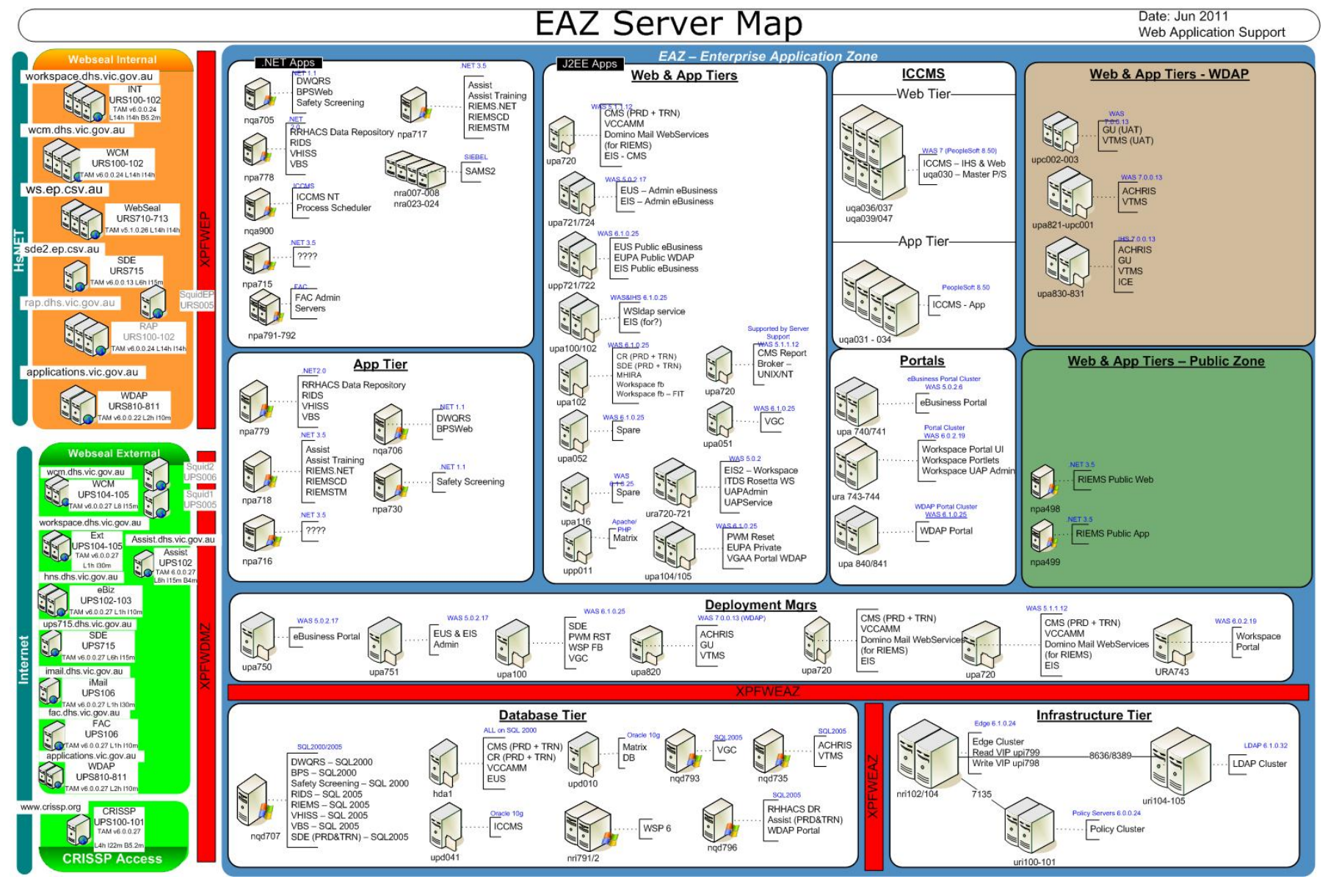

**5**

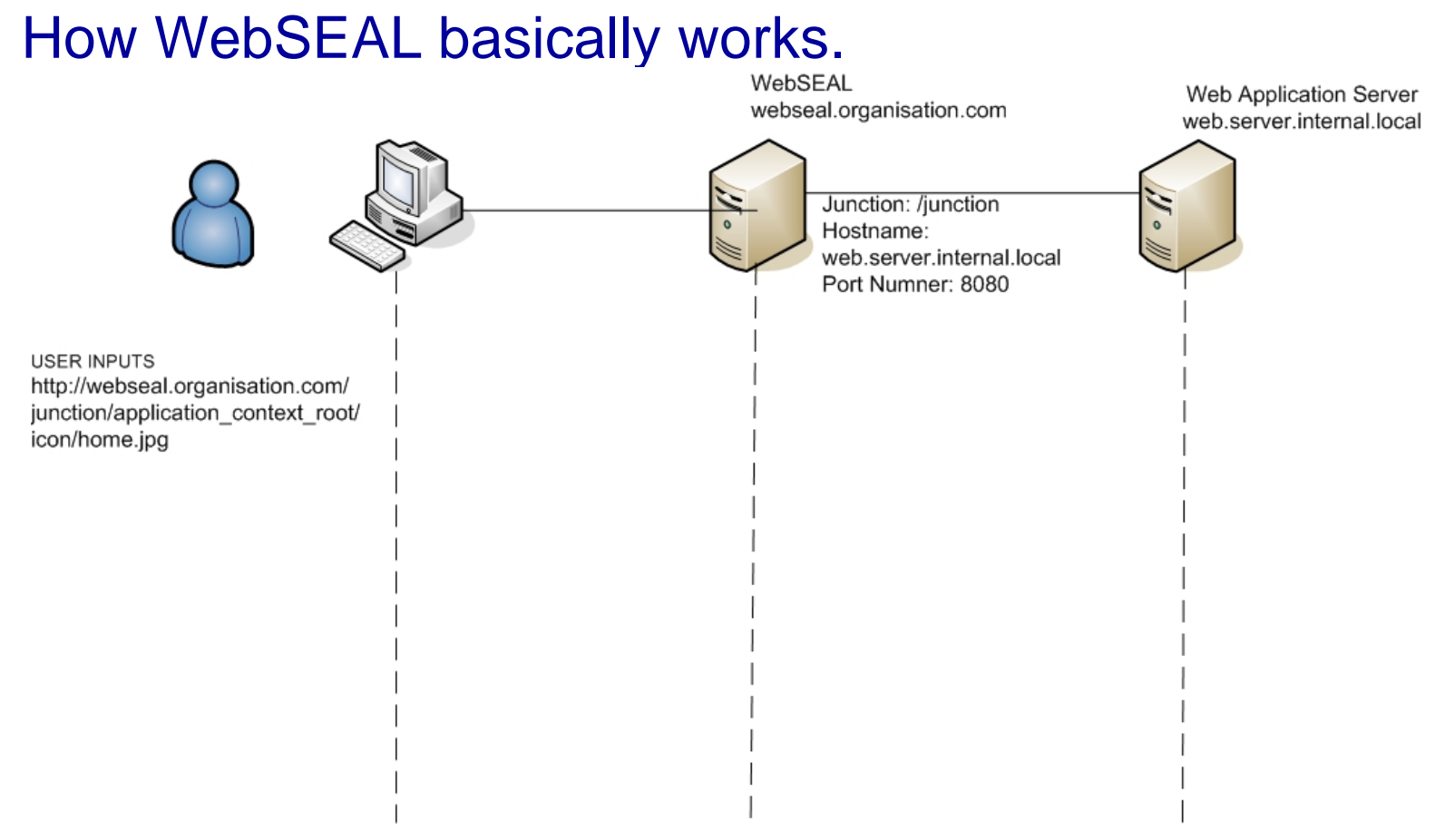

- $\bullet$ e.g. (This assumes they have already logged in.)
- $\bullet$  http://webseal.organisation.com/junction/application\_context\_root/icon/home.jpg
	- –GET /junction/application\_context\_root/icon/home.jpg
	- HOST webseal.organisation.com
	- PORT 80

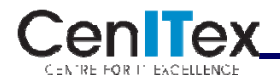

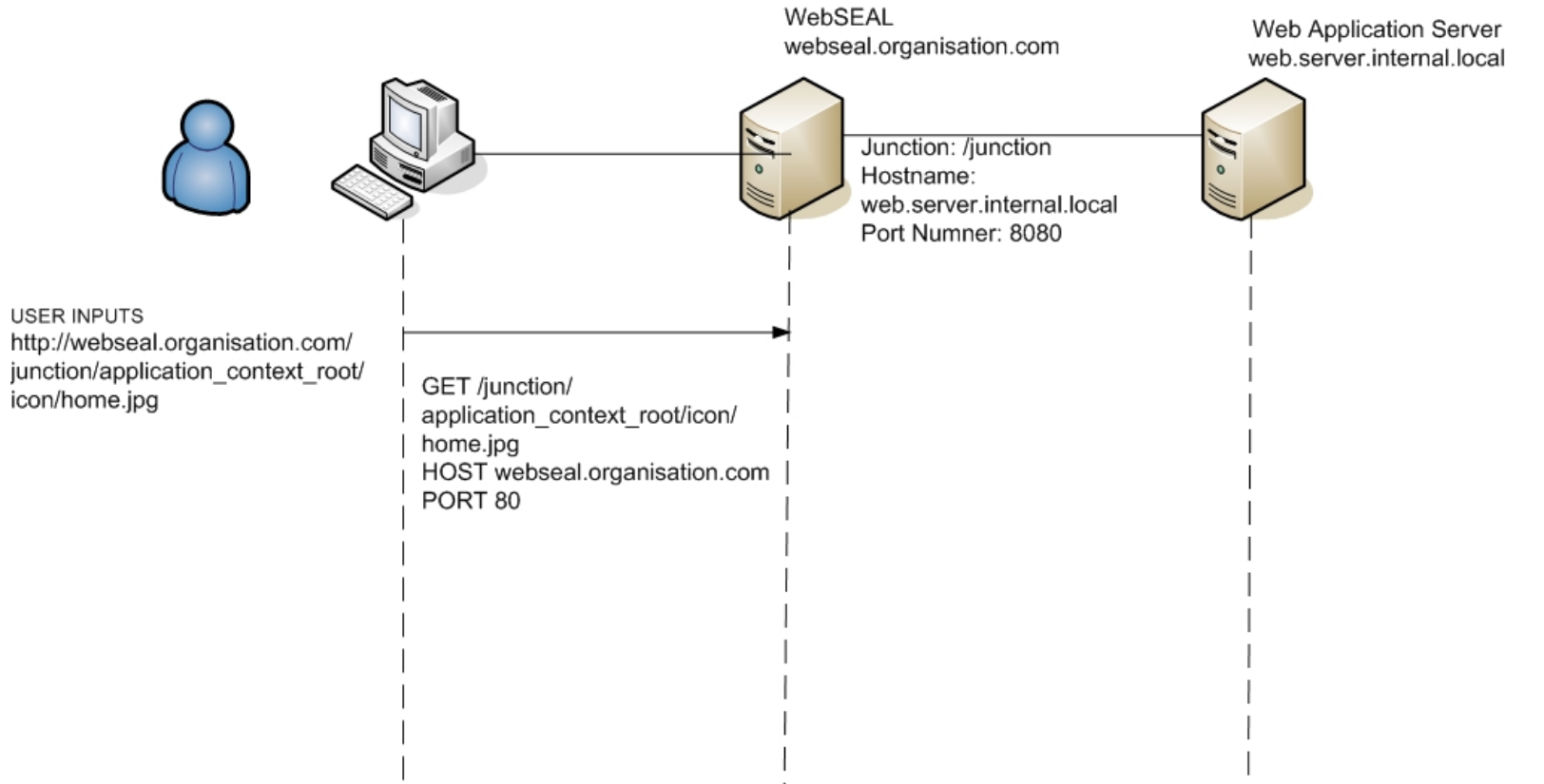

- $\bullet$ e.g. (This assumes they have already logged in.)
- $\bullet$  http://webseal.organisation.com/junction/application\_context\_root/icon/home.jpg
	- –GET /junction/application\_context\_root/icon/home.jpg
	- HOST webseal.organisation.com
	- PORT 80

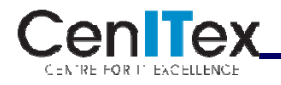

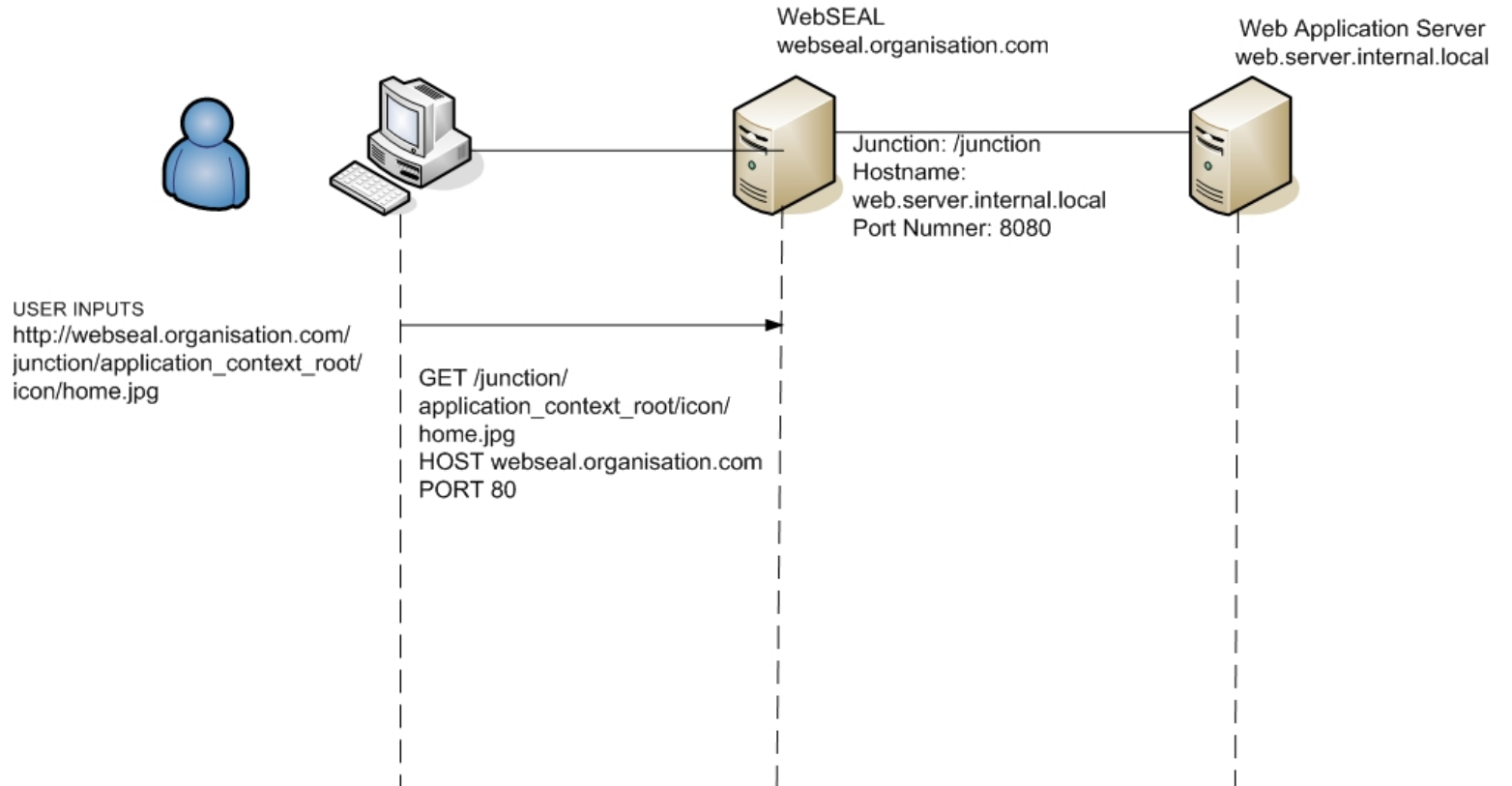

- $\bullet$ e.g. (This assumes they have already logged in.)
- • Junction includes:
	- Host name: web.server.internal.local
	- –Port number: 8080
	- –Junction name /junction

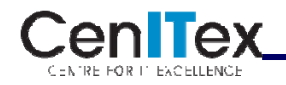

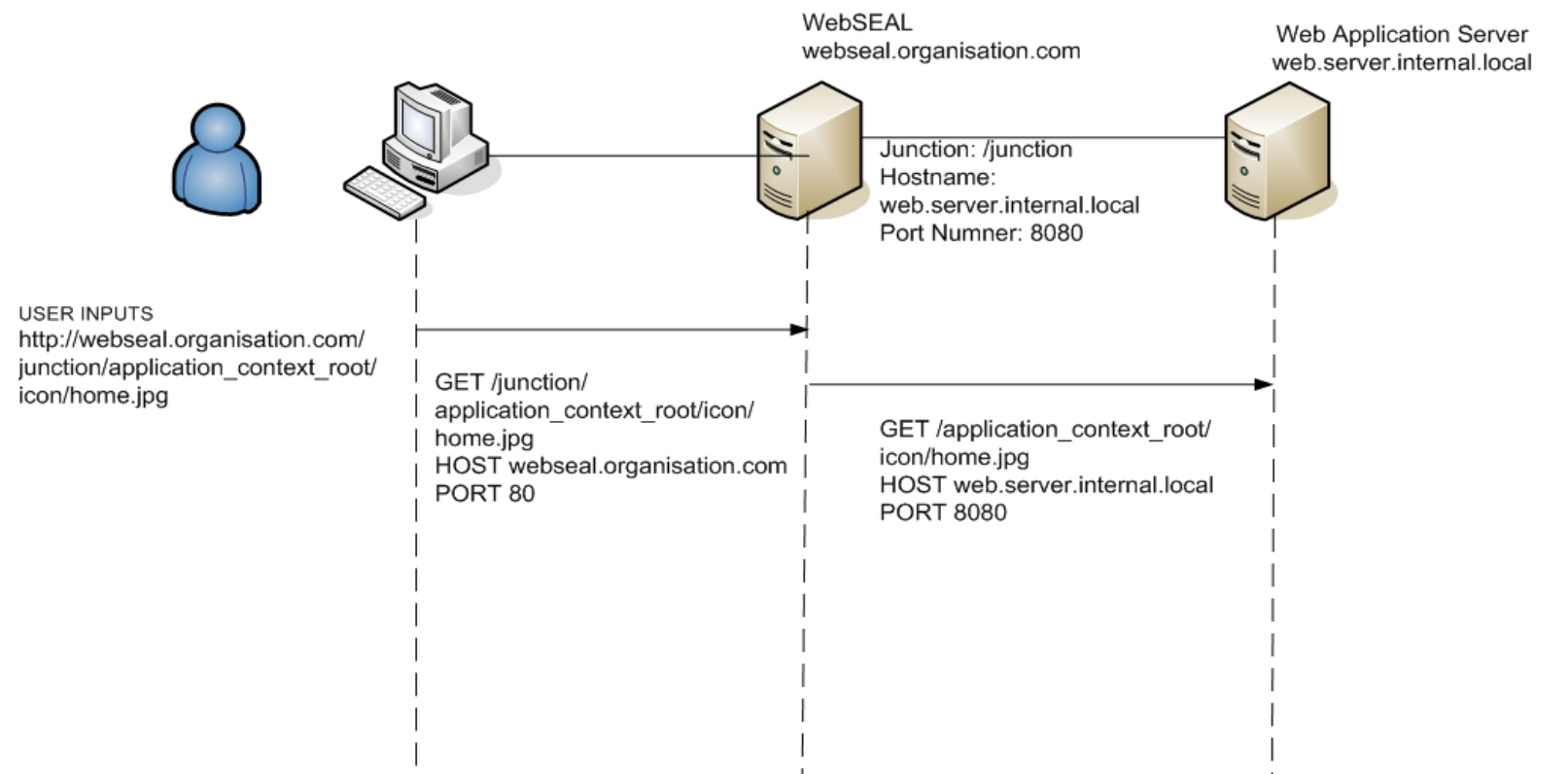

- $\bullet$ e.g. (This assumes they have already logged in.)
- • To the Web Server
	- –GET /application\_context\_root/icon/home.ico
	- HOST web.server.internal.local
	- PORT 8080

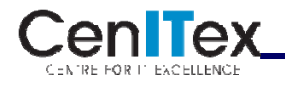

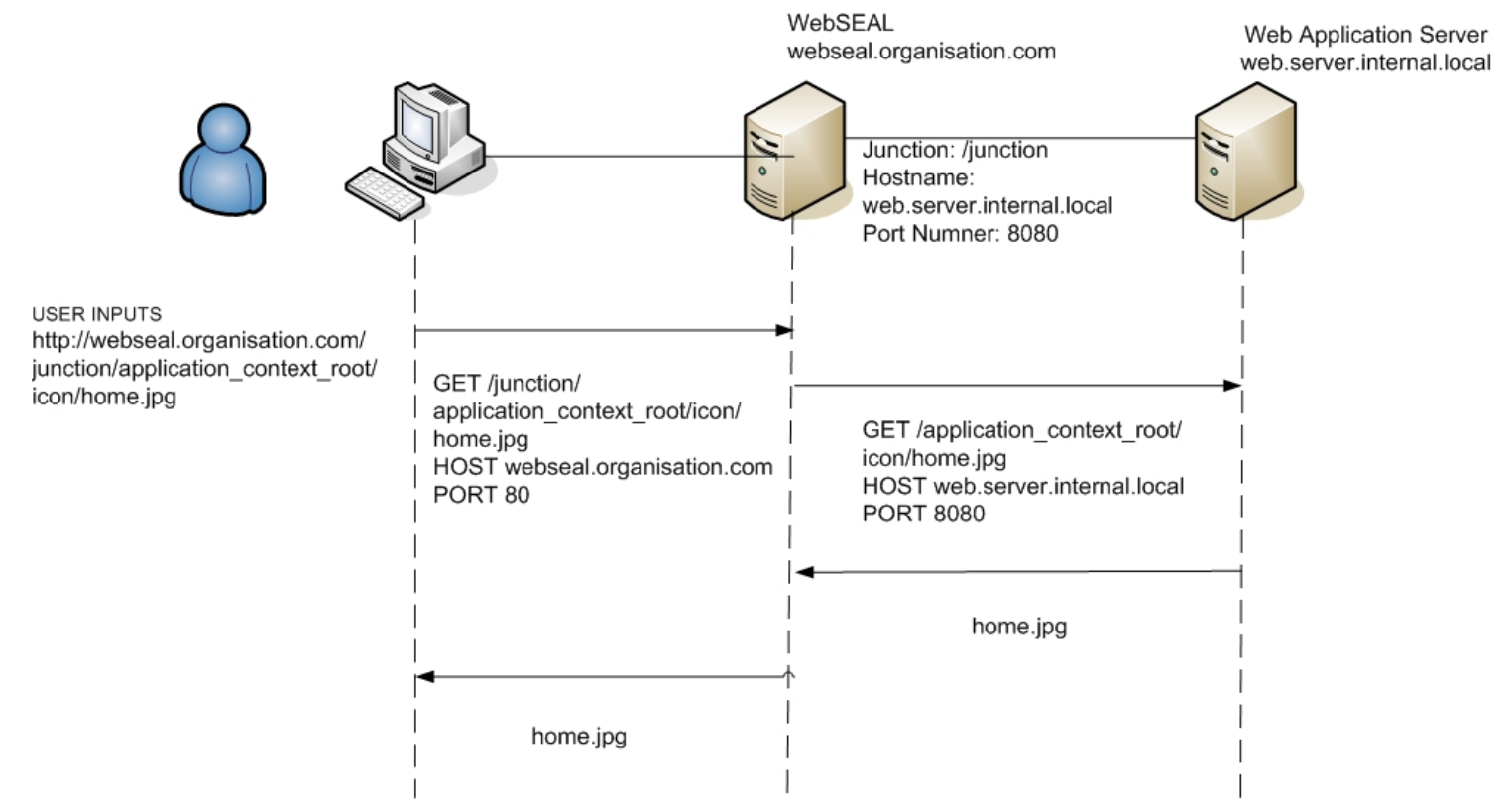

- $\bullet$ e.g. (This assumes they have already logged in.)
- • To the Web Server
	- –GET /application\_context\_root/icon/home.ico
	- HOST web.server.internal.local
	- PORT 8080

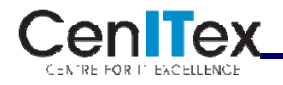

### Basic Issues and Solutions WebSEALs have with Applications.

- Mapping URLs being returned to the Client.
	- Relative URLs e.g. ../../images/appimage.jpg
		- Natively handled
	- – Server Relative URLs e.g. /images/appimage.jpg
		- JMT (Junction Mapping Table)

e.g.

/junction /images/\*

this maps all /images/ requests to the /junction server

- -j (-J tailer –J inhead)
- Absolute URLs

http://web.server.internal.local:8080/images/appimage.jpg

• script-filtering=yes with filter-nonhtml-as-xhtml=no

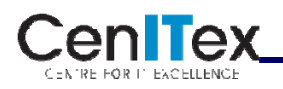

### Web 2.0, AJAX and WebSEAL

How does Web 2.0 and AJAX give WebSEAL heartburn?

• Javascript filelets: This is the use of small files of javascript being loaded within <script> tags.

```
<!DOCTYPE HTML PUBLIC "-//W3C//DTD HTML 4.01 Transitional//EN"><html><head> …<script type="text/javascript" src="/wfc1static/applications/suitenav/scripts/TakeMeTo.js"></script>
   …Where the contents of TakeMeTo.js start like this.
/** * depends on suite-nav-menu.js, dom-utils.js
 */function TakeMeTo(controlId, dropdownId)
{
  this.element = document.getElementById(controlId)
…
```
- •XML with broken URLs:
- $\bullet$ XML and other MIME types:
- $\bullet$ AJAX Frameworks:
- $\bullet$ WebSEAL Session timeout:

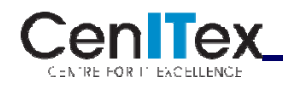

WebSEAL Solutions

# What solutions does WebSEAL have that allow it to counteract these issues.

- Filtering extra MIME types
- Transparent junctions
- Virtual Host junctions

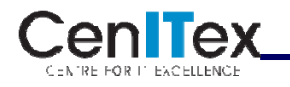

Things to watch for or avoid in WebSEAL/junction configuration

- $\bullet$ -j on a junction configuration
- $\bullet$ filter-nonhtml-as-xhtml=yes

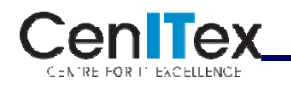

Case Study: Implementation of Kronos.

- Kronos is a CoTS Solution for Human Resource Management. In this particular case Rostering and Attendance.
- WebSEAL was to handle Desktop Single Signon through to the application.

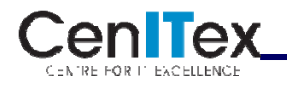

What were the issues.

- $\bullet$ Server Relative URLs:
- $\bullet$ Invalid MIME type:
- $\bullet$ Host Header:

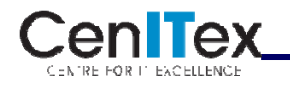

What solutions we tried.

- • Basic WebSEAL junction since we had a mixed 5.1 6.0 WebSEAL environment.
- $\bullet$ JMT for the Server Relative URLs
- $\bullet$ -v websealhostname.com
- $\bullet$  Extra MIME types in webseald.conf

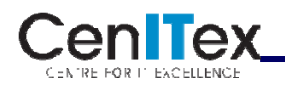

What was the final solution.

- $\bullet$ Virtual host junction:
- $\bullet$ IIS compatible rewrite mod:
- $\bullet$ Application configuration:

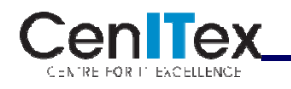

How has this changed the way we handle these issues now.

- Transparent Path Junctions
- Virtual host Junctions
- BUT NO Silver bullets

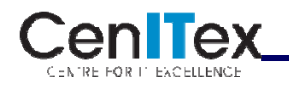

#### **Resources**

- $\bullet$  **AJAX techniques within a Tivoli Access Manager WebSEAL Environment** *Considerations, issues, potential solutions and best practices* Peter Tuton (ptuton@au1.ibm.com), Software Engineer, IBM Grant Murphy (gmurphy@au.ibm.com), Software Engineer, IBM Australia **http://www.ibm.com/developerworks/tivoli/library/t-ajaxtam/index.html**
- • **Ajax in a network: Security and topology challenges of aggregating content from multiple sites in an Ajax architecture**

Kevin Haverlock (kbh@us.ibm.com), Software Development, IBM

Peter Tuton (ptuton@au1.ibm.com), Software Engineer, IBM Grant Murphy (gmurphy@au.ibm.com), Software Engineer, IBM Australia

- http://www.ibm.com/developerworks/websphere/techjournal/0909\_haverlock/0909\_haverlock.htm l
- $\bullet$ Http Watch http://www.httpwatch.com/ for both IE and Firefox
- •HttpFox https://addons.mozilla.org/en-US/firefox/addon/httpfox/ for Firefox
- • Tivoli Access Manager for eBusiness Infocenter: http://publib.boulder.ibm.com/infocenter/tivihelp/v2r1/index.jsp?topic=/com.ibm.itame. doc/welcome.htm

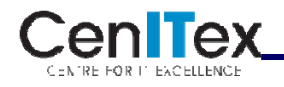

*Using WebSphere Application Server Feature Pack for Web 2.0 and Tivoli Access Manager WebSEAL*

#### Questions & Feedback

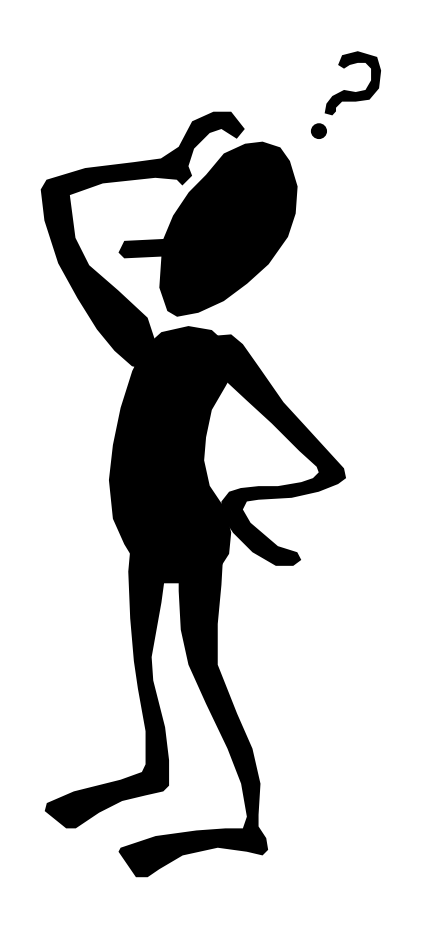

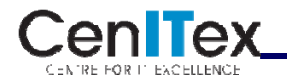